## SAP ABAP table BUPA SEARCH\_FIELDS\_LONG\_ORGAN {Search Fields (Long) for Org.s (Upper/Lower-Case Letters)}

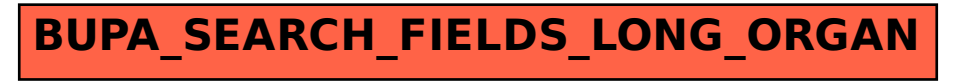